# (RARA) RH, FRH

# **Metal Clad Wire Wound Resistors**

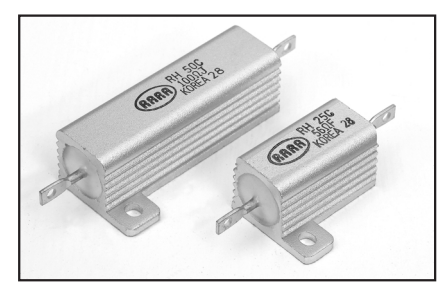

- Aluminum housed
- Standard(RH) or non-inductive(RH-N) winding
- Cement molding
- 100% RoHS compliant
- Complete welded construction
- Mounts on chassis to utilize heat sink effect
- High stability at conventional power ratings

#### GENERAL SPECIFICATIONS

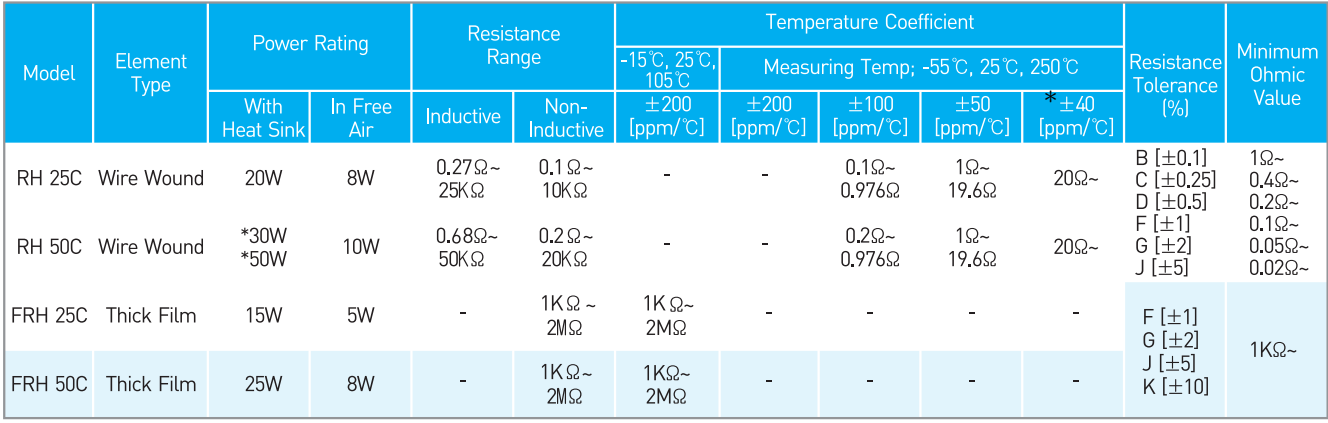

\*30W on heat sink(178×127×51×1mm), 50W on heat sink(305×305×2mm)

\* Option : ±20ppm/°C is available

**CHARACTERISTICS** 

Values in  $[ ]$  mean change in  $\Omega$  after test

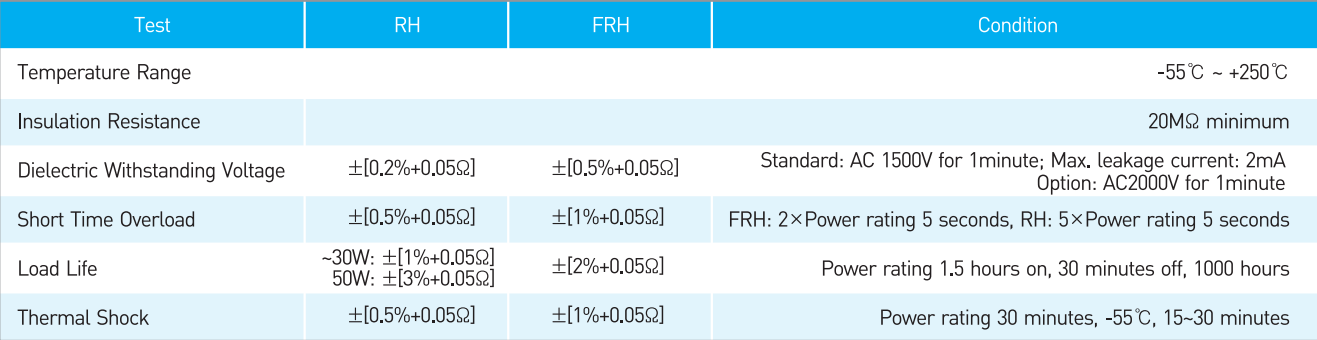

#### SURFACE TEMPERATURE INCREASE VERSUS POWER LOAD

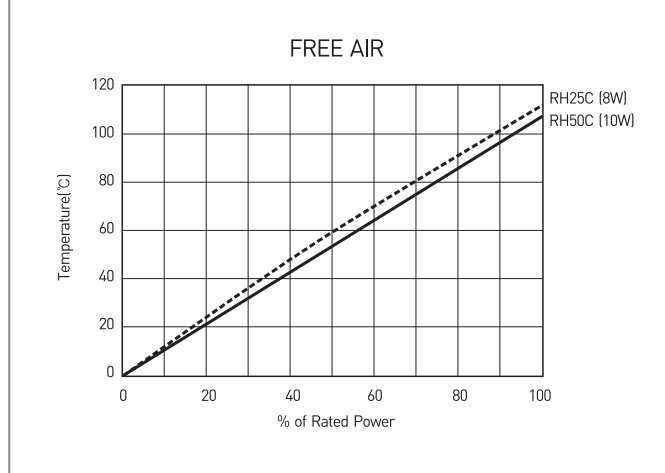

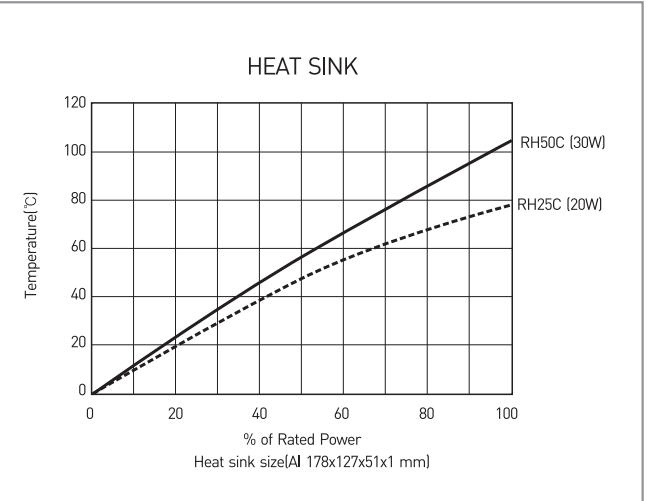

### **DIMENSIONS [mm]**

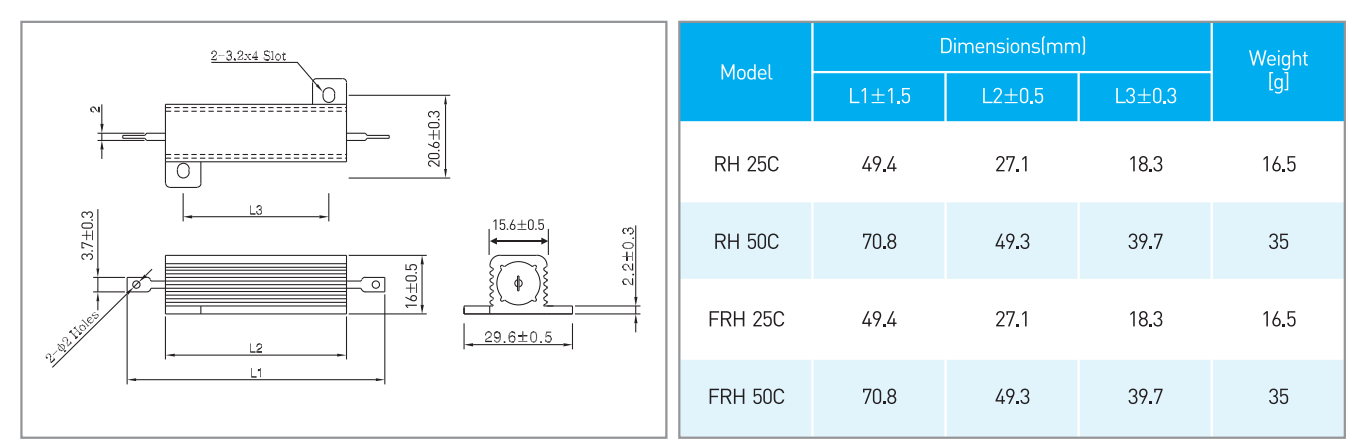

### **FREQUENCY CHARACTERISTIC CURVES**

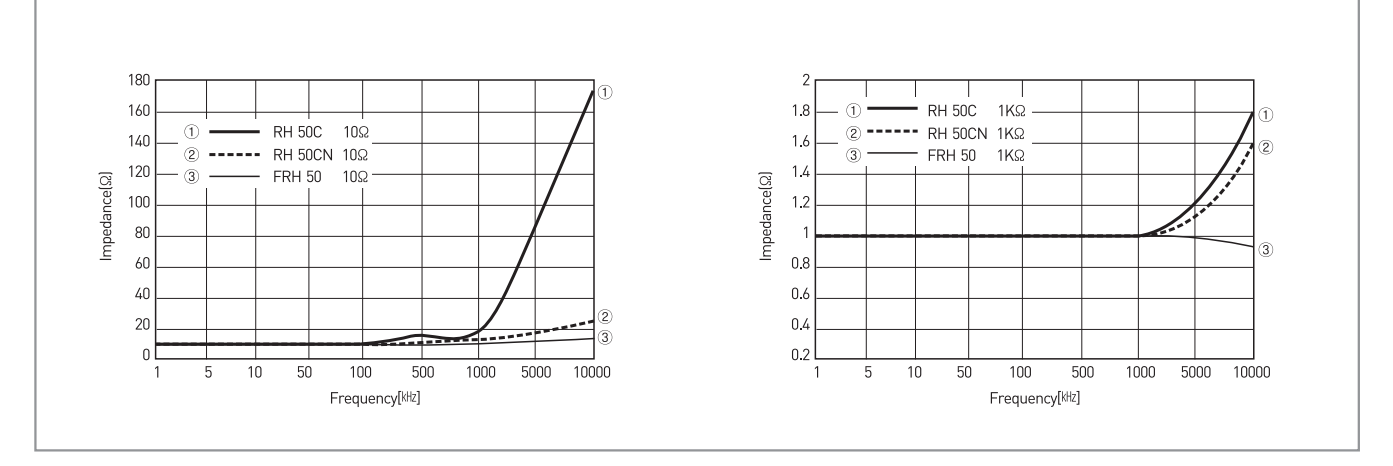

### **DERATING CURVES**

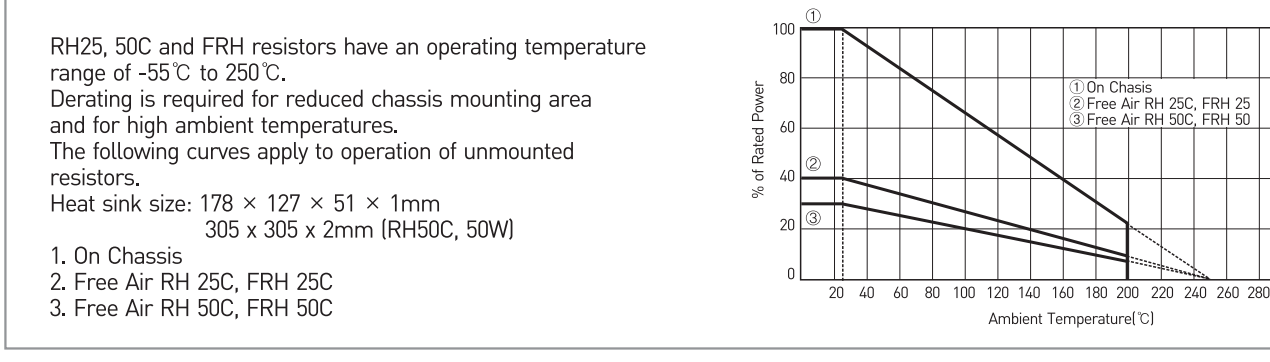

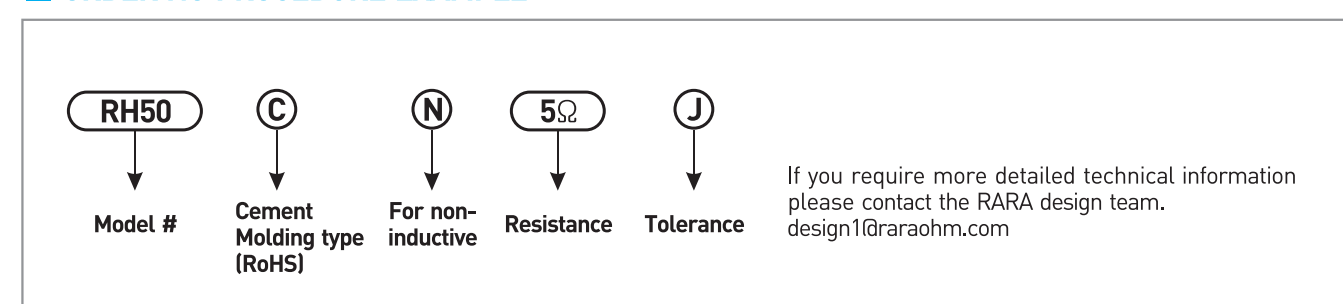

## **ORDERING PROCEDURE EXAMPLE**